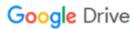

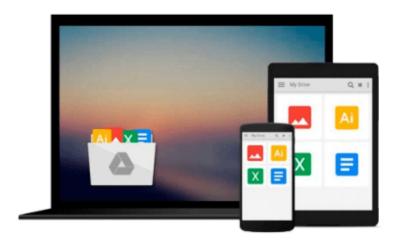

# Test Driving Linux: From Windows to Linux in 60 Seconds

David Brickner

Download now

Click here if your download doesn"t start automatically

#### Test Driving Linux: From Windows to Linux in 60 Seconds

David Brickner

#### Test Driving Linux: From Windows to Linux in 60 Seconds David Brickner

For years, computer users have put up with the bugs, security holes, and viruses on Windows because they had no choice. Until recently, there has never been a good alternative to Windows. But now, Windows users can switch to Linux, the reliable, secure, and spyware free operating system. Linux is easy to use, runs on almost any PC, and enables you to perform all the tasks you can do with Windows. Getting to know Linux has never been easier, because now there's a way to test-drive Linux without changing, installing, or configuring a thing on your computer. It's called Test Driving Linux: From Windows to Linux in 60 Seconds. This latest release from O'Reilly comes with a Live CD called Move, that allows Windows users to try all the features of Mandrake Linux, a popular Linux distribution without the hassle of actually installing Linux. Users simply place the Move CD into their CD drive, boot from the disc, then watch an entire Mandrake system run on the fly from the CD-ROM. Test Driving Linux: From Windows to Linux in 60 Seconds is a detailed step-by-step guide to the Linux operating system and several popular open source programs. With this guide you can quickly learn how to use Linux to perform the tasks you do most: surf the web, send and receive email, instant message with friends, write letters, create spreadsheets, and even how to enhance your digital photos. Test Driving Linux: From Windows to Linux in 60 Seconds provides both home and business users with a hassle-free way to investigate this operating system before they purchase and install a complete Linux distribution.

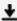

**▶ Download** Test Driving Linux: From Windows to Linux in 60 Se ...pdf

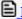

Read Online Test Driving Linux: From Windows to Linux in 60 ...pdf

### Download and Read Free Online Test Driving Linux: From Windows to Linux in 60 Seconds David Brickner

#### From reader reviews:

#### **Estella Powell:**

Inside other case, little folks like to read book Test Driving Linux: From Windows to Linux in 60 Seconds. You can choose the best book if you want reading a book. Given that we know about how is important any book Test Driving Linux: From Windows to Linux in 60 Seconds. You can add know-how and of course you can around the world by a book. Absolutely right, since from book you can understand everything! From your country right up until foreign or abroad you may be known. About simple point until wonderful thing you are able to know that. In this era, we can open a book or even searching by internet system. It is called e-book. You can utilize it when you feel fed up to go to the library. Let's learn.

#### John Mullen:

The event that you get from Test Driving Linux: From Windows to Linux in 60 Seconds will be the more deep you rooting the information that hide in the words the more you get considering reading it. It does not mean that this book is hard to know but Test Driving Linux: From Windows to Linux in 60 Seconds giving you thrill feeling of reading. The article author conveys their point in selected way that can be understood through anyone who read it because the author of this e-book is well-known enough. That book also makes your own personal vocabulary increase well. It is therefore easy to understand then can go together with you, both in printed or e-book style are available. We advise you for having this particular Test Driving Linux: From Windows to Linux in 60 Seconds instantly.

#### **Valerie Smith:**

Test Driving Linux: From Windows to Linux in 60 Seconds can be one of your nice books that are good idea. Many of us recommend that straight away because this e-book has good vocabulary that may increase your knowledge in vocabulary, easy to understand, bit entertaining but delivering the information. The author giving his/her effort to set every word into enjoyment arrangement in writing Test Driving Linux: From Windows to Linux in 60 Seconds however doesn't forget the main point, giving the reader the hottest along with based confirm resource data that maybe you can be one among it. This great information can drawn you into fresh stage of crucial considering.

#### **Robert Bowser:**

Many people spending their time frame by playing outside having friends, fun activity with family or just watching TV 24 hours a day. You can have new activity to spend your whole day by reading through a book. Ugh, do you think reading a book will surely hard because you have to bring the book everywhere? It okay you can have the e-book, having everywhere you want in your Smartphone. Like Test Driving Linux: From Windows to Linux in 60 Seconds which is having the e-book version. So, why not try out this book? Let's observe.

Download and Read Online Test Driving Linux: From Windows to Linux in 60 Seconds David Brickner #4K8UF1MSJZ0

# Read Test Driving Linux: From Windows to Linux in 60 Seconds by David Brickner for online ebook

Test Driving Linux: From Windows to Linux in 60 Seconds by David Brickner Free PDF d0wnl0ad, audio books, books to read, good books to read, cheap books, good books, online books, books online, book reviews epub, read books online, books to read online, online library, greatbooks to read, PDF best books to read, top books to read Test Driving Linux: From Windows to Linux in 60 Seconds by David Brickner books to read online.

## Online Test Driving Linux: From Windows to Linux in 60 Seconds by David Brickner ebook PDF download

Test Driving Linux: From Windows to Linux in 60 Seconds by David Brickner Doc

Test Driving Linux: From Windows to Linux in 60 Seconds by David Brickner Mobipocket

Test Driving Linux: From Windows to Linux in 60 Seconds by David Brickner EPub